# adaptium

## **Interpretación de planos de construcciones metálicas**

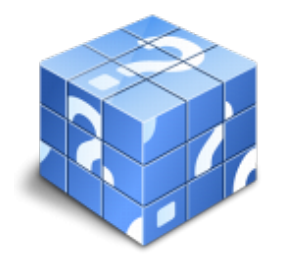

**Área:** Montador de estructuras metálicas **Modalidad:** Teleformación **Duración:** 100 h **Precio:** Consultar

[Curso Bonificable](https://adaptium.campusdeformacion.com/bonificaciones_ft.php) **[Contactar](https://adaptium.campusdeformacion.com/catalogo.php?id=57547#p_solicitud)** [Recomendar](https://adaptium.campusdeformacion.com/recomendar_curso.php?curso=57547&popup=0&url=/catalogo.php?id=57547#p_ficha_curso) [Matricularme](https://adaptium.campusdeformacion.com/solicitud_publica_curso.php?id_curso=57547)

### **OBJETIVOS**

Interpretar planos de construcciones metálicas tales como: Elementos estructurales de naves industriales, grúas y puentes, conducciones de fluidos, conos y tolvas, y depósitos. Realizar despieces de los mismos y el croquizado de elementos estructurales. Así como conocer los distintos sistemas de representación gráfica.

### **CONTENIDOS**

1 vistas de un objeto en el dibujo - 1.1 vistas de un objeto - 1.2 actividades: vistas de un objeto en el dibujo - 2 relación entre las vistas de un objeto - 2.1 relación entre las vistas de un objeto - 2.2 actividades: relación entre las vistas de un objeto - 3 vistas posibles, vistas necesarias y suficientes - 3.1 vistas posibles - 3.2 actividades: vistas posibles, vistas necesarias y suficientes - 4 tipos de líneas empleadas en los planos - 4.1 tipos de líneas empleadas en los planos - 4.2 actividades: tipos de líneas empleadas en los planos - 5 simbologías empleadas en los planos - 5.1 simbologías empleadas en los planos - 5.2 actividades: simbologías empleadas en los planos - 6 símbolos de soldadura más usuales - 6.1 símbolos de soldadura mas usuales - 6.2 actividades: símbolos de soldadura más usuales - 7 vistas, secciones y detalles - 7.1 vistas, secciones y detalles - 7.2 actividades: vistas, secciones y detalles - 8 el acotado en el dibujo - 8.1 el acotado en el dibujo - 8.2 actividades: el acotado en el dibujo - 9 estudios de planos de conjunto - 9.1 estudios de planos de conjunto - 9.2 actividades: estudios de planos de conjunto - 10 el croquizado de piezas - 10.1 el croquizado de piezas - 10.2 actividades: el croquizado de piezas - 11 la escala de los planos - 11.1 la escala de los planos - 11.2 actividades: la escala de los planos - 12 planos de conjunto - 12.1 planos de conjunto - 12.2 actividades: planos de conjunto - 12.3 cuestionario: cuestionario módulo 4 -

### **METODOLOGIA**

- **Total libertad de horarios** para realizar el curso desde cualquier ordenador con conexión a Internet, **sin importar el sitio desde el que lo haga**. Puede comenzar la sesión en el momento del día que le sea más conveniente y dedicar el tiempo de estudio que estime más oportuno.
- En todo momento contará con un el **asesoramiento de un tutor personalizado** que le guiará en su proceso de aprendizaje, ayudándole a conseguir los objetivos establecidos.
- **Hacer para aprender**, el alumno no debe ser pasivo respecto al material suministrado sino que debe participar, elaborando soluciones para los ejercicios propuestos e interactuando, de forma controlada, con el resto de usuarios.
- **El aprendizaje se realiza de una manera amena y distendida**. Para ello el tutor se comunica con su alumno y lo motiva a participar activamente en su proceso formativo. Le facilita resúmenes teóricos de los contenidos y, va controlando su progreso a través de diversos ejercicios como por ejemplo: test de autoevaluación, casos prácticos, búsqueda de información en Internet o participación en debates junto al resto de compañeros.

## adaptium

- **Los contenidos del curso se actualizan para que siempre respondan a las necesidades reales del mercado.** El departamento multimedia incorpora gráficos, imágenes, videos, sonidos y elementos interactivos que complementan el aprendizaje del alumno ayudándole a finalizar el curso con éxito.
- **El curso puede realizarse exclusivamente a través de Internet pero si el estudiante lo desea puede adquirir un manual impreso.** De esta manera podrá volver a consultar la información del curso siempre que lo desee sin que necesite utilizar el Campus Virtual o, estar conectado a Internet.

### **REQUISITOS**

Los requisitos técnicos mínimos son:

- Navegador Microsoft Internet Explorer 5.5 o superior, con plugin de Flash, cookies y JavaScript habilitados. No se garantiza su óptimo funcionamiento en otros navegadores como Firefox, Netscape, Mozilla, etc.
- Resolución de pantalla de 800x600 y 16 bits de color o superior.
- Procesador Pentium II a 300 Mhz o superior.
- 32 Mbytes de RAM o superior.